### 2020 年度 団体・競技者登録について

#### ~2019 年度内(2020 年 3 月末まで)に処理する場合~

(公財)日本水泳連盟学生委員会関西支部 情報システム委員会

 本処理は、エントリー締め切り日が 3 月 31 日までになっている、4 月 1 日以降の 2020 年度の競技会に出場す る団体・競技者が対象となっております。

以下の内容について、記載順に処理をしてください。

<注意>

・WebSWMSYS は、必ず「Internet Explorer」で利用してください。

・翌年度登録処理を行った競技者については、翌年度に登録することとなっております。翌年度に登録を 取り消しする可能性のある競技者については、3 月時点で翌年度登録処理は行わないでください。

・下記に掲載されている「団体・競技者登録」は、4 月以降の競技会にエントリーをするためのものであり、 2020 年度の登録手続きが完了したことにはなりません。

・登録については必ず記載の手順を守り、行ってください。手順通りで処理を行わなかった場合、競技者 登録料が発生する場合があります。

### ⚫ 【手順1】 2020 年度に登録しない選手の削除

・2020 年度に登録をしない競技者を削除します。 (例.2019 年度卒業選手、退部した選手 など) <注意>全国JOCジュニアオリンピックカップ春季水泳競技大会など、3 月に開催される競技会に出場す る競技者は削除をしないでください。

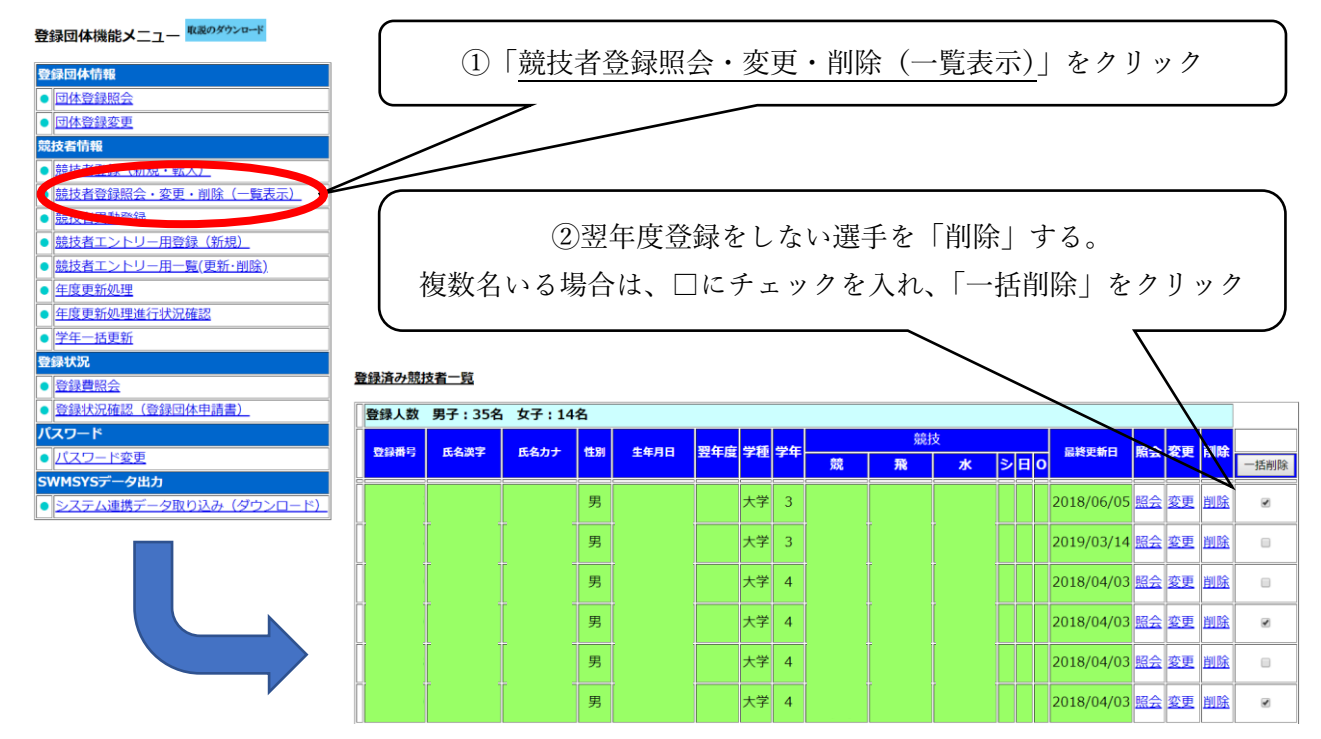

## ⚫ 【手順 2】 団体登録

・団体情報、連絡先などの内容を確認します。 団体登録情報に変更がある場合は、修正をしてください。(必要な団体のみ) ・2020 年度の団体登録をします。

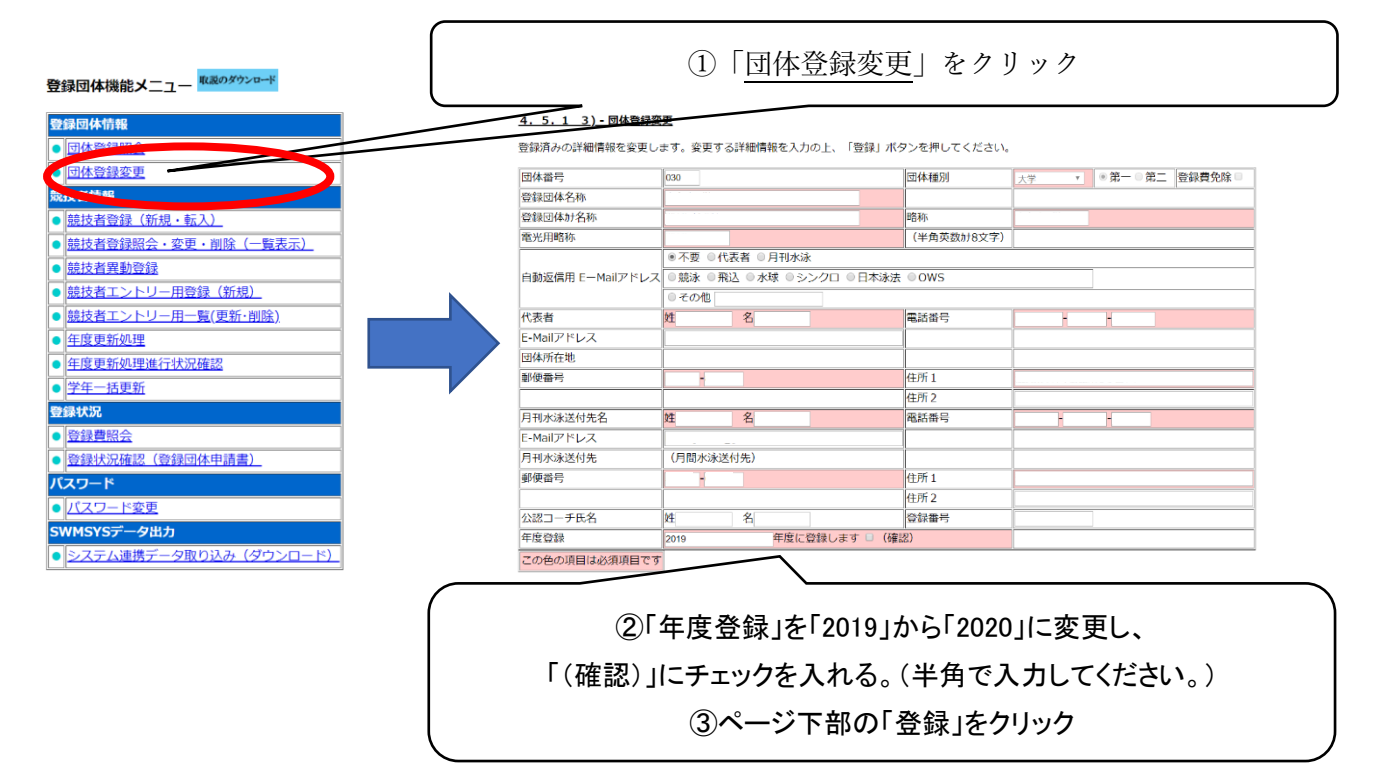

・この処理を行わなければ、翌年度登録作業ができなくなります。

・この処理を行うと、本年度(2019 年度)の競技会にエントリーできなくなります。

# ⚫ 【手順 3】 個人登録

・2020 年度に継続して登録をする競技者に対して、年度更新処理を行います。なお、<mark>①2020 年度より新た</mark> に登録をして出場する競技者、②4 月 1 日以降に所属が変更となる場合(例、高校⇒大学)は、3 月 31 日 までは新規登録を行わないでください。(登録した場合、2019 年度の登録費が発生します。)

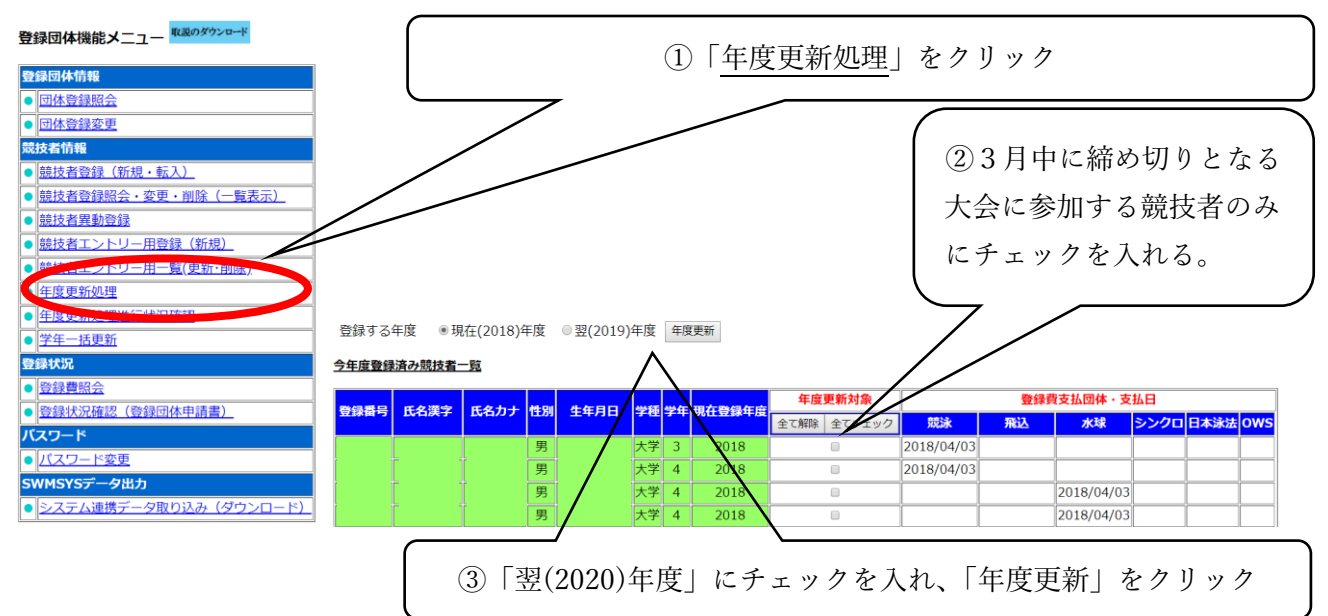

・学年一括更新(翌年度も含む)を行います。

 ・翌年度登録処理の場合は、この処理を行わないと 4 月以降の競技会へのエントリーができませ ん。(エントリー画面に競技者名が表示されません。)

※なお、本処理は、翌年度更新処理を行った競技者しか更新されません。

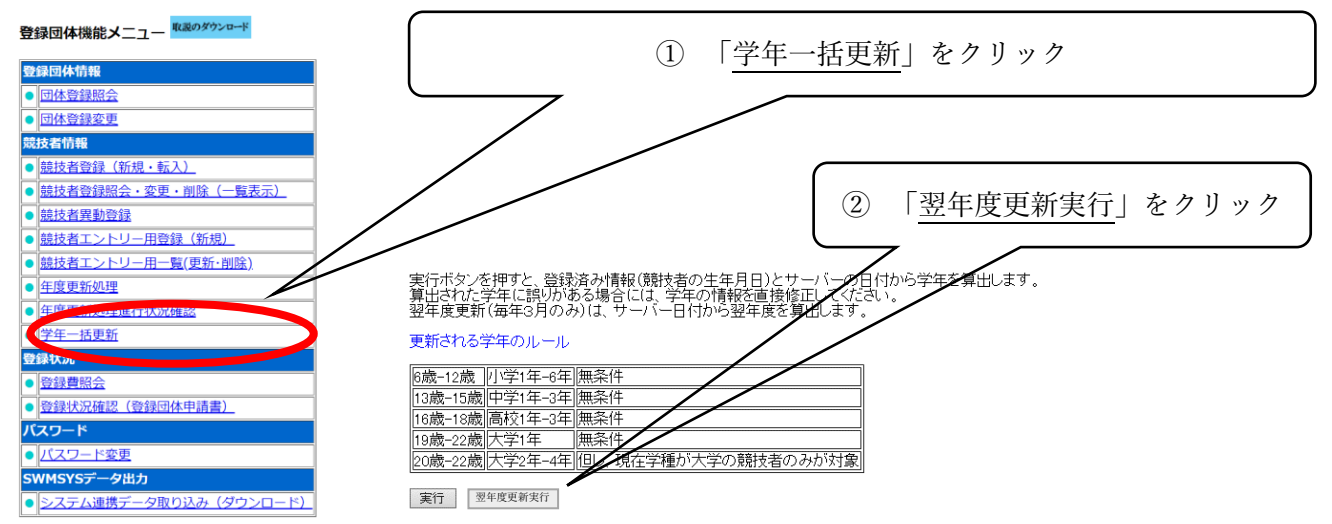

 ※ここでは、現在登録されている学年に 1 を足すのではなく、年齢から算出された学年に更新され ます。上記の理由で浪人生については学年にズレが生じますので、この操作の後に個別で修正して下 さい。

ご不明な点がございましたら、以下までお問い合わせいただきますようお願いいたします。

(公財)日本水泳連盟学生委員会関西支部

情報システム主任 長野 博樹(立命館大学) info.kcsa@gmail.com